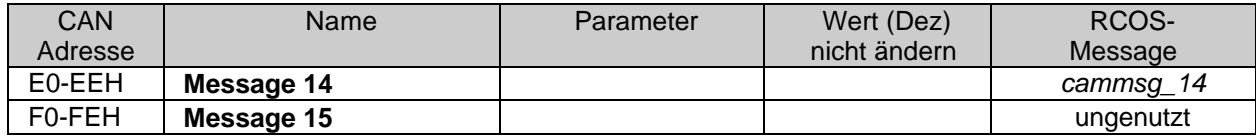

Die Messageobjekte *cammsg\_01* bis *cammsg\_14* können sowohl über das RCOS Message-Handlingkonzept, sowie über "direktes Senden" mittels Prozeduren im CAN-Controller abgelegt werden.

Die genaue Beschreibung der Bedeutung der einzelnen Register kann dem Dokument

```
C167 Derivatives
16-Bit CMOS Single-Chip Microcontrollers
User's Manual 03.96 Vesion 2.0
Siemens AG, München
```
entnommen werden.

## **9.1.4 Überwachung des CAN-Bausteins**

Während des Betriebes wird der CAN-Baustein ständig überwacht. Reagiert der CAN-Baustein nicht mehr, so wird der Fehler *fbeECAN\_D* (Chip im Betrieb defekt) im Signalpfad *fboSCAN* sofort als endgültig defekt eingestuft.

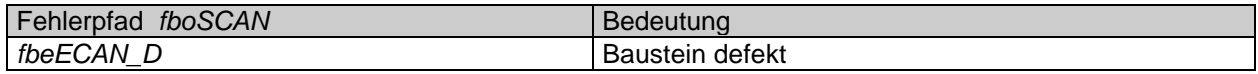

Ist im Statusregister der Zustand 'Bus Offline' (Hardwarefehler am CAN-Bus), wird der Fehler *fbeECAN\_O* im Signalpfad *fboSEXT* gemeldet und der erste Reinitialisierungsversuch des CAN-Bausteines wird gestartet. Anschließend wird zyklisch mit der Zeit *cawINF\_TBO* versucht, den CAN-Baustein zu initialisieren. Liegt nun kein 'Bus Offline' mehr vor, so wird dieser Fehler wieder geheilt. Im selben Pfad liegen die Fehler für CAN-Botschaftsausfall. Sie werden nur gemeldet, wenn der entsprechende Busteilnehmer in *cawINF\_CAB* definiert ist.

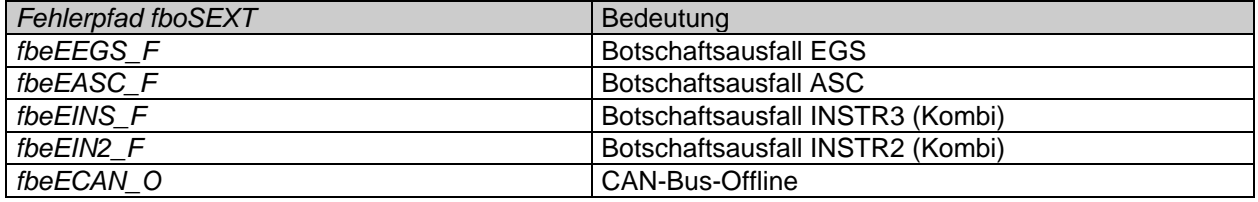

## **9.1.4.1 Status**

Im Hardwarestatus *camCANSTAT* ist vermerkt, ob bei den Hardwareüberprüfungen ein CAN-Baustein vorgefunden wurde. Die Initialisierung sowie alle weiteren Aktionen werden nur durchgeführt, wenn ein CAN vorhanden ist. Die Message *camCANSTAT* ist bitweise organisiert und beinhaltet den Status des CAN-Bausteins.

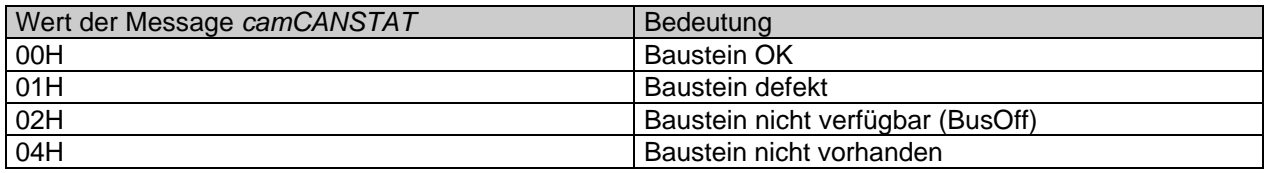